## MiDataHub – UIC API Process

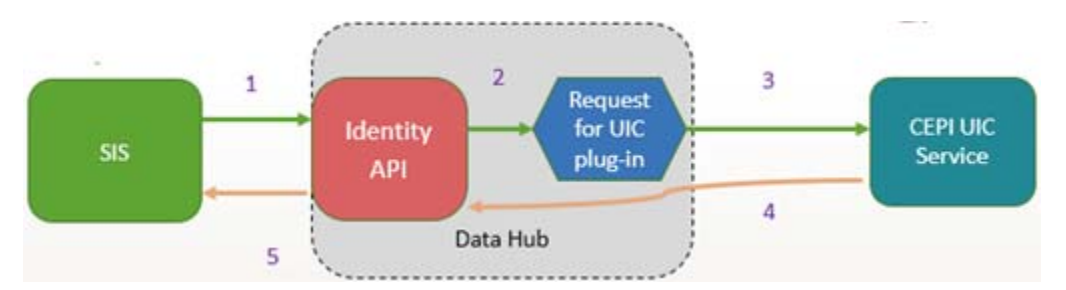

- 1. SIS sends student core data and whether or not to auto-create a UIC if none found (permission-based) typically within
- 2. Identity API formats the request and sends to plug-in
- 3. Request for UIC plug-in calls the appropriate service to send to CEPI
- 4. CEPI UIC Service returns an exact match, potential matches, or a new UIC
- 5. Identity API returns the results to the SIS